DUT MMI – IUT de Marne-la-Vallée 02/10/2018 M1202 - Algorithmique

# *Cours 2 Variables et affectations, type et codage*

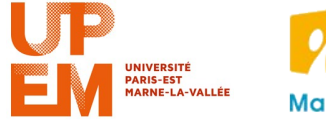

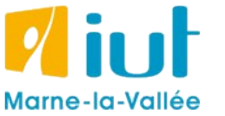

Philippe Gambette

### **Sources**

- *Le livre de Java premier langage*, d'A. Tasso
- Cours INF120 de J.-G. Luque
- Cours FLIN102 de l'Université Montpellier 2
- Cours de J. Henriet : <http://julienhenriet.olympe-network.com/Algo.html>
- [http://xkcd.com](http://xkcd.com/), [http://xkcd.free.fr](http://xkcd.free.fr/)

## **Plan du cours 2 – Variables et affectations, type et codage**

- Résumé des épisodes précédents
- Premier algorithme
- Le pseudo-code
- De l'organigramme au code Javascript
- Codage des données
- Codage binaire des entiers
- Codage des flottants
- Autres codages
- Codage hexadécimal
- Booléens et opérations de base

## **Résumé des épisodes précédents**

**Algorithme** : suite d'instructions pour résoudre un problème

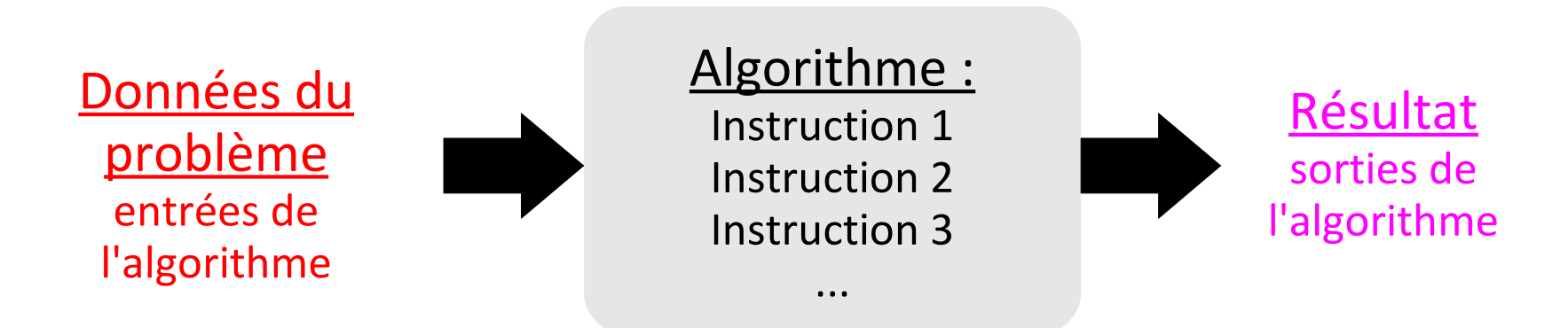

Un algorithme utilise plusieurs types d'**instructions** :

- des **affectations** dans des **variables** (mémoires) des **boucles**
- des **appels** à d'autres **algorithmes** des **tests**
- des "**lectures**" d'**entrées** et "**renvois**" de **sorties**

On peut décrire un algorithme :

- en français en pseudo-code
- par un organigramme dans un langage de programmation
- 

Pour tester un algorithme : on fait la **trace**.

- 
- 

Dans un algorithme, une **variable** possède :

- un **nom**,
- une **valeur**,
- un **type** (ensemble des valeurs que peut prendre la variable).

La **valeur** d'une variable :

- est **fixe à un moment donné**,
- peut **changer au cours du temps**.

En revanche, le nom et le type d'une variable ne changent pas.

Dans un algorithme, une **variable** possède :

- un **nom**,
- une **valeur**,
- un **type** (ensemble des valeurs que peut prendre la variable).

La **valeur** d'une variable :

- est **fixe à un moment donné**,
- peut **changer au cours du temps**.

L'**affectation** change la valeur d'une variable :

- $a \leftarrow 5$  (pseudo-code) /  $a=5$  (Javascript) :
	- la variable *a* prend la valeur 5
	- la valeur précédente est perdue ("écrasée")
- $a \leftarrow b$  (pseudo-code) / a=b (Javascript) :
	- la variable *a* prend la valeur de la variable *b*
	- la valeur précédente de *a* est perdue ("écrasée")
	- la valeur de *b* n'est pas modifiée
	- *a* et *b* devraient être de même type (ou de type compatible)

Dans un algorithme, une **variable** possède :

- un **nom**,
- une **valeur**,
- un **type** (ensemble des valeurs que peut prendre la variable).

La **valeur** d'une variable :

- est **fixe à un moment donné**,
- peut **changer au cours du temps**.

L'**affectation** change la valeur d'une variable :

- $a \leftarrow 5$  (pseudo-code) /  $a=5$  (Javascript) :
	- la variable *a* prend la valeur 5
	- la valeur précédente est perdue ("écrasée")
- *a* ← *b* (pseudo-code) / a=b (Javascript) :
	- la variable *a* prend la valeur de la variable *b*
	- la valeur précédente de *a* est perdue ("écrasée")
	- la valeur de *b* n'est pas modifiée
	- *a* et *b* devraient être de même type

**La recette de cuisine avec récipients n'est qu'une métaphore**

## **Noms des variables**

Dans un **algorithme**, choisir pour les variables :

- un nom composé de **lettres** et éventuellement de **chiffres**
- un nom **expressif**, par exemple :
	- *chaine*, *requête1...* pour une chaîne de caractères
	- *n*, *a*, *b*, *compteur*, *nbOperations*, *longueur...* pour un entier
	- - *x*, *y*, *température* pour un réel
	- *estEntier*, *testEntier*, *trouvé...* pour un booléen
- un nom **assez court** (il faut l'écrire !)
- éviter les **noms réservés** : *pour*, *tant que*, *si*...

Dans un **programme** :

- **éviter** les lettres accentuées et la ponctuation
- préférer l'**anglais** si votre code source est diffusé largement
- être **expressif** et **lisible** :
	- *est\_entier* ou *estEntier* plutôt que *estentier*

Votre code sera relu, par vous ou par d'autres...

## **Mon premier vrai algorithme**

Je connais l'algorithme d'**addition** de deux entiers positifs. Comment écrire un algorithme de **multiplication** de deux entiers ?

*Intuition :*

$$
5 \times 3 = \underbrace{5 + 5 + 5}_{3 \text{ fois}}
$$
\n
$$
1 \times \text{entier1} \times \text{entier2} = \underbrace{\text{entier1} + \text{entier1} + \text{entier1} + \dots + \text{entier1}}_{\text{entier2} \text{ fois}}
$$

## **Mon premier vrai algorithme**

Je connais l'algorithme d'**addition** de deux entiers positifs. Comment écrire un algorithme de **multiplication** de deux entiers ?

### **Multiplication :**

Entrées : deux entiers *entier1* et *entier2* Type de sortie : un *entier* Variables :

Début

**pseudo-code**

Fin

Je connais l'algorithme d'**addition** de deux entiers positifs. Comment écrire un algorithme de **multiplication** de deux entiers ?

### **Multiplication :**

Entrées : deux entiers *entier1* et *entier2* Type de sortie : un *entier* Variables : entiers *compteur* et *resultat*

Début

```
computer \leftarrow 0resultat ← 0
Tant que compteur < entier2 faire :
    resultat ← resultat + entier1
    compteur ← compteur + 1
Fin tant que
renvoyer resultat
```
Fin

Je connais l'algorithme d'**addition** de deux entiers positifs. Comment écrire un algorithme de **multiplication** de deux entiers ?

### **Multiplication :**

Entrées : deux entiers *entier1* et *entier2* Type de sortie : un *entier* Variables : entiers *compteur* et *resultat*

### Début

 $computer \leftarrow 0$ *resultat* ← 0 Tant que *compteur* < *entier2* faire : *resultat* ← *resultat* + *entier1 compteur* ← *compteur* + 1 Fin tant que renvoyer *resultat*

### **Correction ?**

Essayons avec l'exemple : *entier1* = 5 et *entier2* = 3

Tableau des valeurs des variables avant le début de la *i*-ième boucle Tant que :

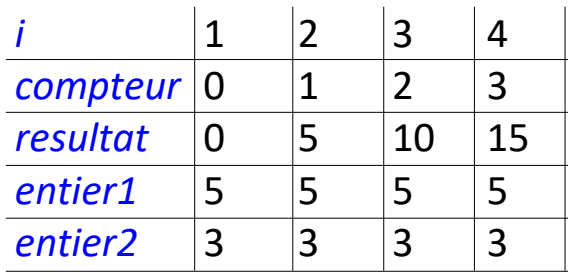

La boucle n'est exécutée que 2 fois et on renvoie 15 : l'algorithme semble **correct.**

Fin

Je connais l'algorithme d'**addition** de deux entiers positifs. Comment écrire un algorithme de **multiplication** de deux entiers ?

### **Multiplication :**

Entrées : deux entiers *entier1* et *entier2* Type de sortie : un *entier* Variables : entiers *compteur* et *resultat*

### Début

*compteur* ← 0 *resultat* ← 0 Tant que *compteur* < *entier2* faire : *resultat* ← *resultat* + *entier1 compteur* ← *compteur* + 1 Fin tant que renvoyer *resultat*

Fin

### **Correction ?**

*entier1* = 5 et *entier2* = 3

Tableau des valeurs des variables avant le début de la *i*-ième boucle Tant que :

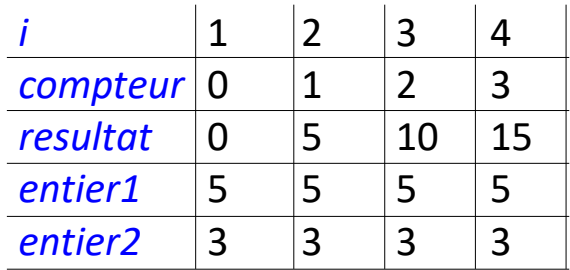

On remarque que *resultat* est égal à *compteur* x *entier1* tout au long de l'algorithme. Or à la fin de l'algorithme *compteur*=*entier2* donc l'algorithme est correct.

## **Organigramme de résolution de tout problème logiciel**

### *La "minute xkcd"*

Chers parents, grands parents, collègues, et autres non-informaticiens variés. Nous ne savons pas tout faire dans tous les logiciels comme par magie. Quand on vous aide, en général on ne fait que ça :

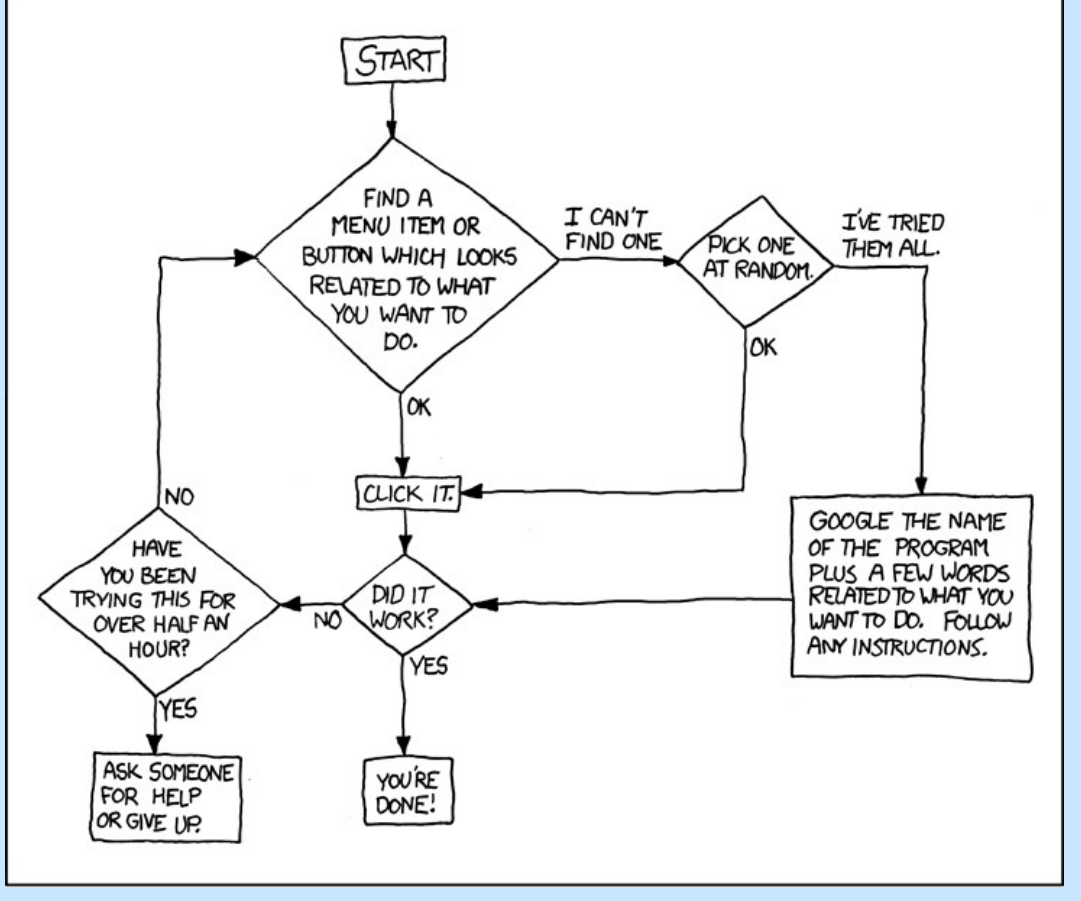

<http://xkcd.com/627> [http://xkcd.free.fr?id=627](file:///D:/Dropbox/IUT/M1202/http:%2F%2Fxkcd.free.fr%3Fid=627)

*Merci d'imprimer cet organigramme et de le scotcher à côté de votre écran. Félicitations, vous êtes maintenant l'expert du coin en informatique !*

## **Retour sur l'intérêt du pseudo-code**

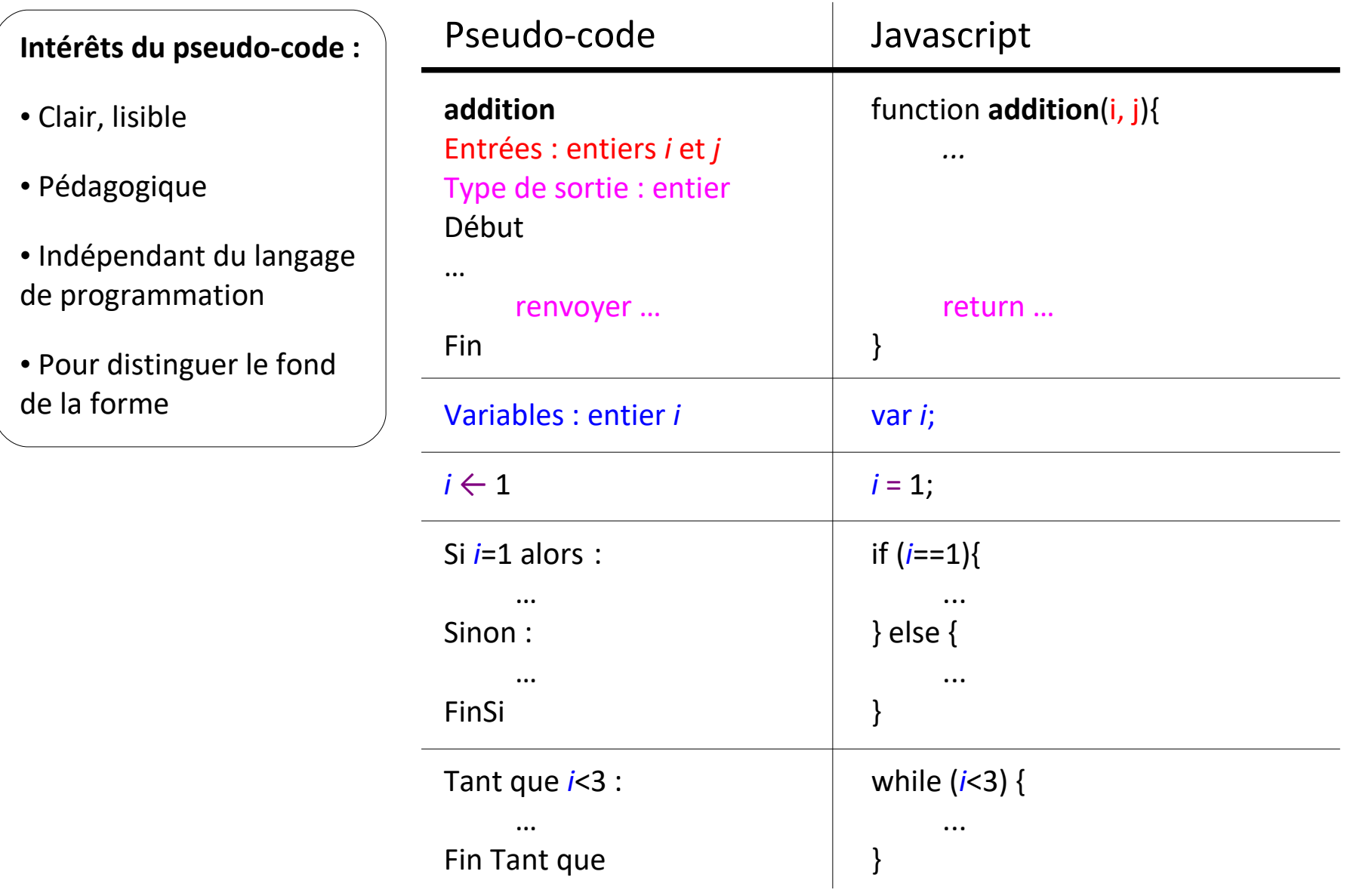

Je connais le calcul de la multiplication par 2 (en Javascript : \*2).

Comment calculer les puissances de 2 ? 1, 2, 4, 8, 16, 32, …

**deuxPuissance**(4) =

*Intuition :*

Tant qu'on n'est pas à la puissance voulue, on ...

→ Au total, pour **deuxPuissance(a)**, on fait *...* multiplications par 2.

Je connais le calcul de la multiplication par 2 (en Javascript : \*2).

Comment calculer les puissances de 2 ? 1, 2, 4, 8, 16, 32, …

$$
\text{deuxPuissance}(4) = \underbrace{2 \times 2 \times 2 \times 2}_{4 \text{ fois}} = 16
$$

### *Intuition :*

Tant qu'on n'est pas à la puissance voulue, on multiplie par 2.

→ Au total, pour **deuxPuissance(a)**, on fait **a** multiplications par 2.

### *En français :*

*Intuition :*

**deuxPuissance** $(4)$  =  $2 \times 2 \times 2 \times 2$ 

*En français :*

*Intuition :*

**deuxPuissance** $(4)$  =  $2 \times 2 \times 2 \times 2$ 

*En français :*

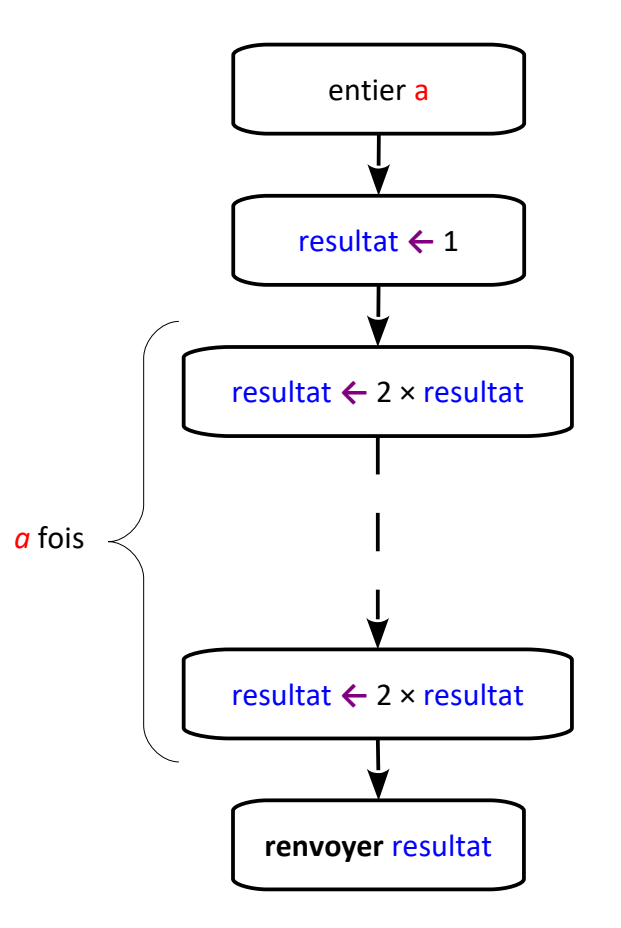

*Intuition :*

**deuxPuissance** $(4)$  =  $2 \times 2 \times 2 \times 2$ 

*En français :*

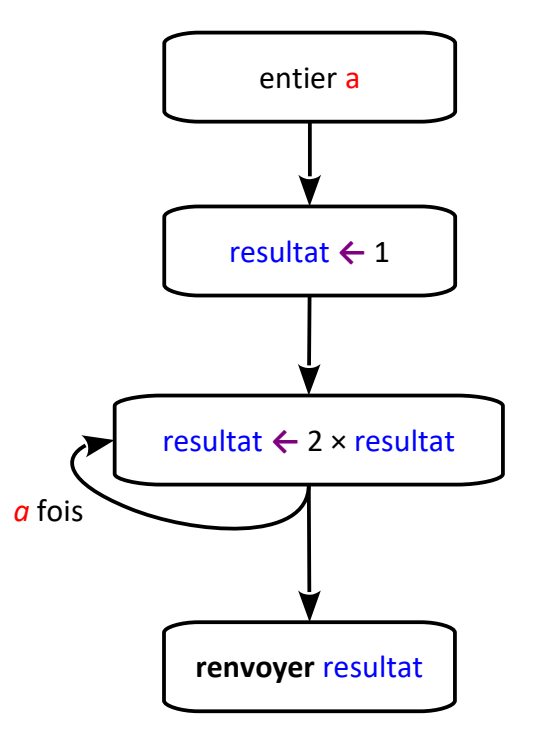

*Intuition :*

**deuxPuissance** $(4)$  =  $2 \times 2 \times 2 \times 2$ 

*En français :*

*Intuition :*

**deuxPuissance** $(4)$  =  $2 \times 2 \times 2 \times 2$ 

### *En français :*

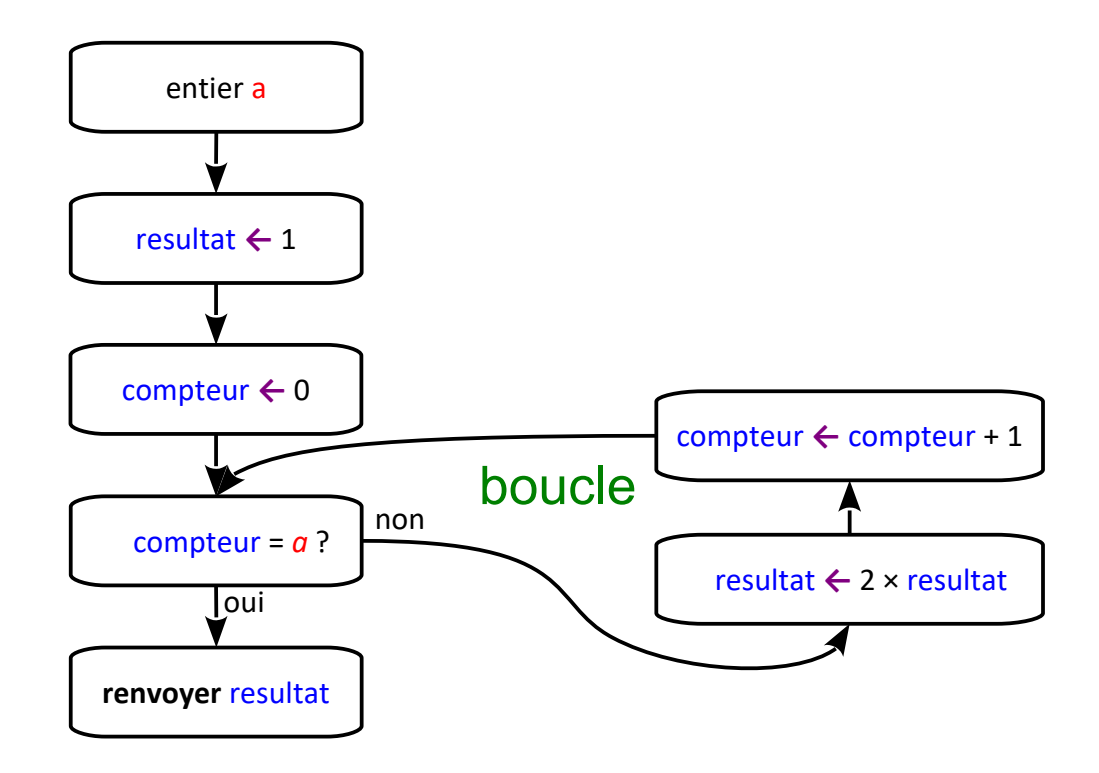

## **De l'organigramme au pseudo-code**

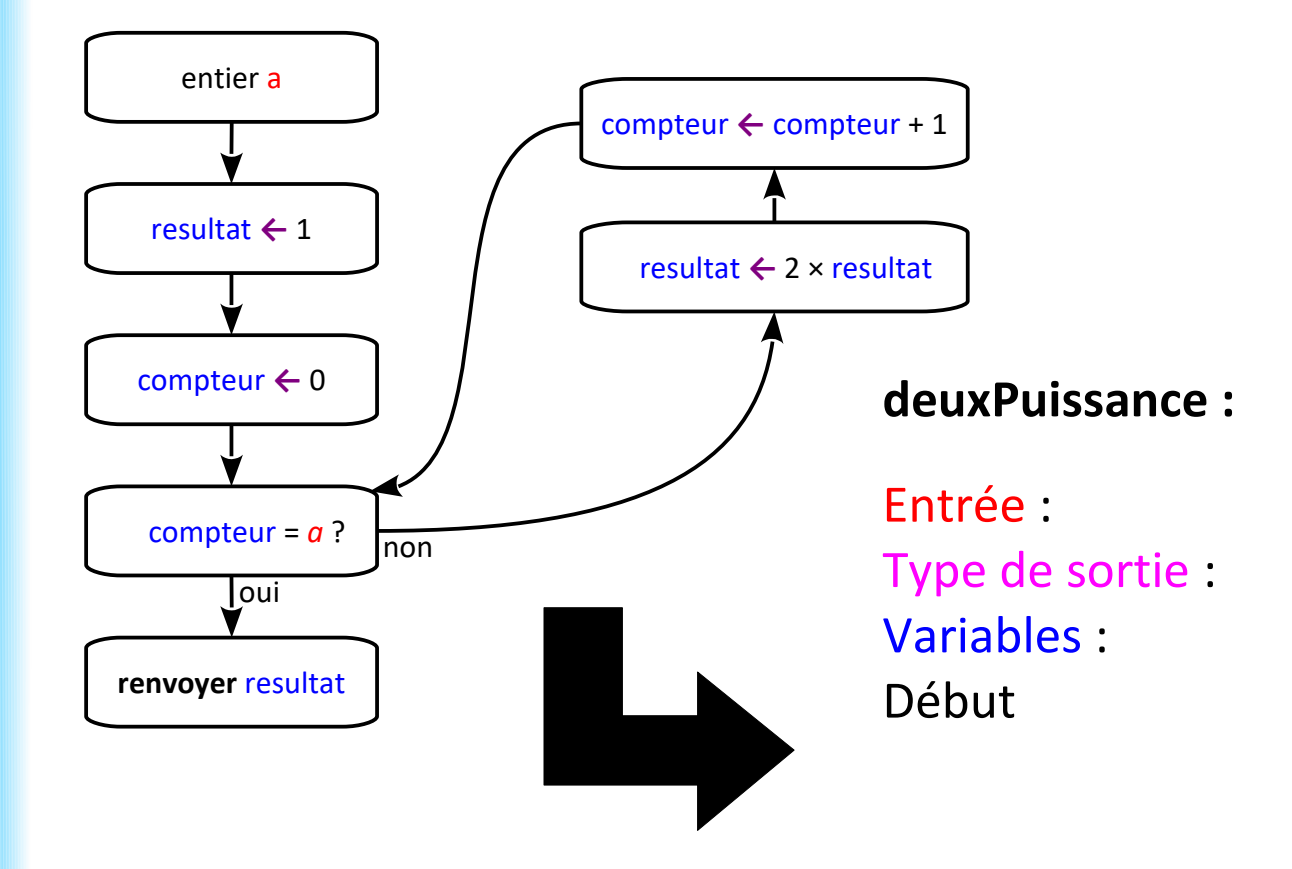

renvoyer

Fin

## **De l'organigramme au pseudo-code**

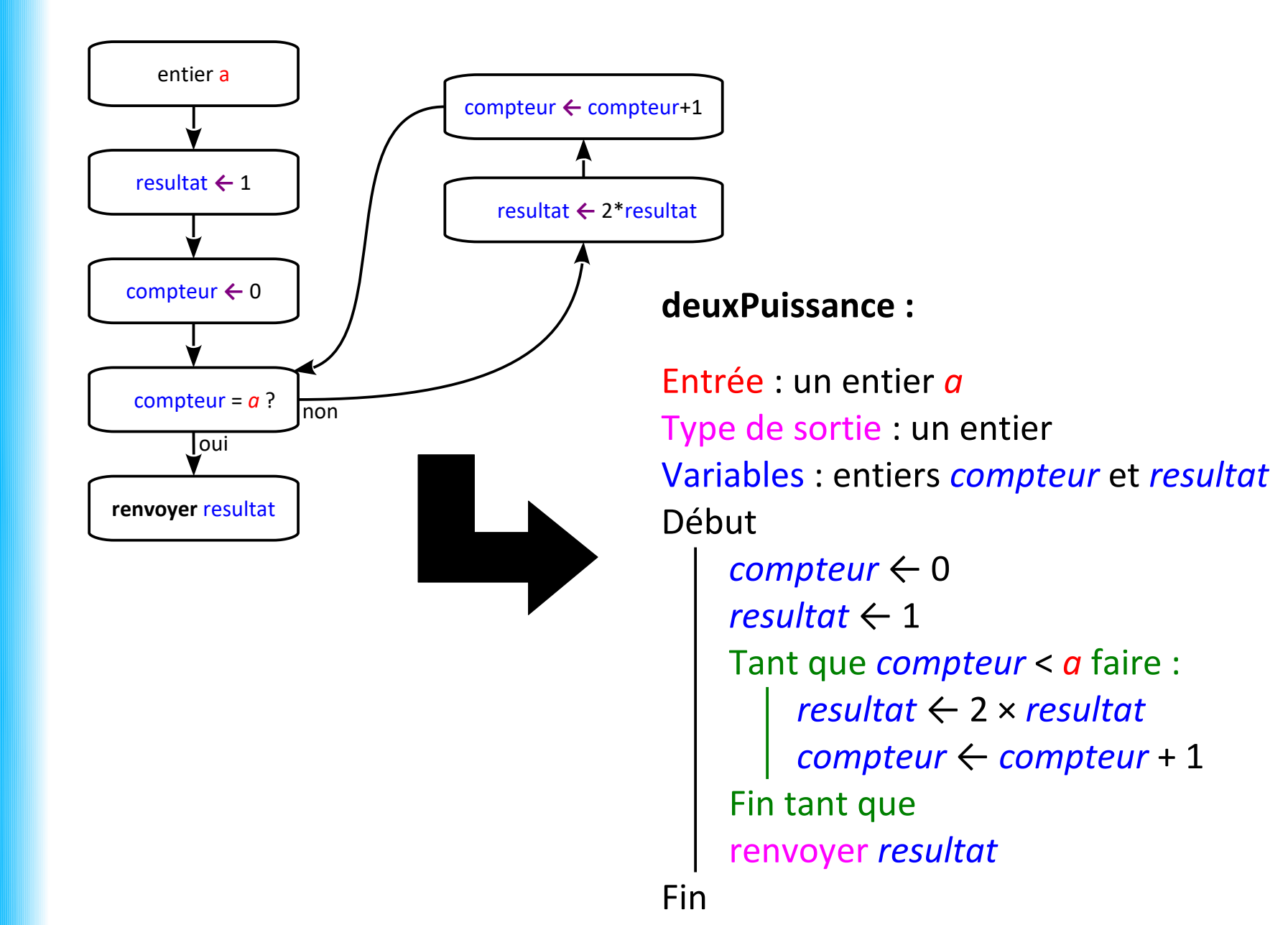

## **Du pseudo-code au code Javascript**

#### **deuxPuissance :**

```
Entrée : un entier a
Type de sortie : un entier
Variables : entiers compteur et resultat
Début
      compteur ← 0
      resultat ← 1
      Tant que compteur < a faire :
            resultat ← 2 × resultat
            compteur ← compteur + 1
      Fin tant que
```
renvoyer *resultat*

Fin

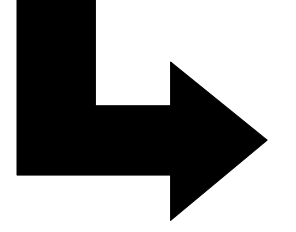

### function deuxPuissance( ) {

return ;

}

## **Du pseudo-code au code Javascript**

#### **deuxPuissance :**

```
Entrée : un entier a
Type de sortie : un entier
Variables : entiers compteur et resultat
Début
      compteur ← 0
```

```
resultat \leftarrow 1Tant que compteur < a faire :
      resultat ← 2 × resultat
      compteur ← compteur + 1
Fin tant que
renvoyer resultat
```
Fin

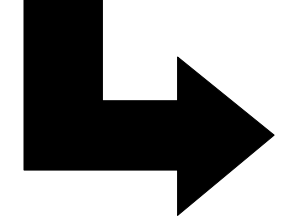

}

Trace de **deuxPuissance**(4) :

Valeurs des variables compteur et resultat après le i-ième passage dans la boucle while :

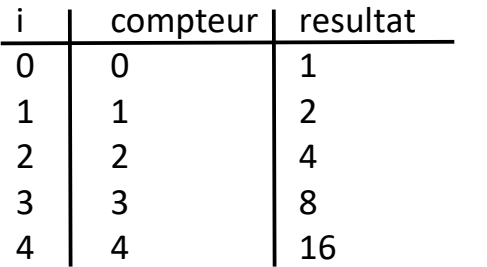

### function deuxPuissance(a){

```
var compteur = 0;
var resultat = 1;
while(compteur \langle a \rangle a) {
   resultat = 2 * resultcompteur = compteur + 1;
}
return resultat;
```

```
function deuxPuissance(a){
    var compteur = 0;var resultat = 1;
    while(compteur \langle a \rangle {
        resultat = 2 * resultcompteur = compteur + 1;
       // affichage dans la console 
       // de la valeur des variables :
       console.log("resultat : "+resultat);
       console.log("compteur : "+compteur);
       console.log("---------------------");
    }
    return resultat;
                                              \geq deuxPuissance(4)
}resultat : 2compteur : 1
                                                 -------------------
                                                resultat : 4
                                                compteur : 2
                                                resultat : 8
                                                compteur : 3
                                                ---------------------
                                                resultat : 16
                                                compteur : 4
                                                \leq 16
```
## **Le codage**

### *La "minute votes SMS"*

```
Programme Javascript :
var i = 2;
var k = 0;
while(k < 10) {
   i = i * i;k = k + 1; // on affiche i dans la console
    // avec console.log :
    console.log(i)
}
if(i < i + 1){
    console.log("Tout va bien.");
} else {
    console.log("i n'est pas inférieur à i+1 !?");
}
```
**Est-ce que ce programme affiche "Tout va bien." ?**

## **Le codage**

### *La "minute votes SMS"*

```
Programme Javascript :
var i = 2;
var k = 0;
while(k < 10) {
   i = i * i;k = k + 1;
    // on affiche i dans la console
    // avec console.log :
    console.log(i)
}
if(i < i + 1){
    console.log("Tout va bien.");
} else {
    console.log("i n'est pas inférieur à i+1 !?");
}
```
**Est-ce que ce programme affiche "Tout va bien." ?**

**→ Non, quand i devient trop grand, il prend la valeur Infinity**

## **Le codage des entiers en binaire**

### *La "minute mathématique"*

Pour le stockage comme pour le traitement d'instructions, il est nécessaire que toutes les données traitées par un ordinateur soient codées en **binaire**, par des **0** et des **1**.

Exemple de nombre entier en binaire : 1101100001101

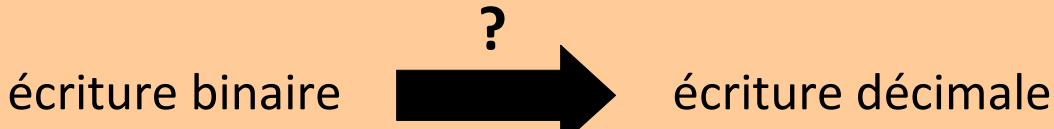

## **Le codage des entiers en binaire**

### *La "minute mathématique"*

Pour le stockage comme pour le traitement d'instructions, il est nécessaire que toutes les données traitées par un ordinateur soient codées en **binaire**, par des **0** et des **1**.

Exemple de nombre entier en binaire : 1101100001101

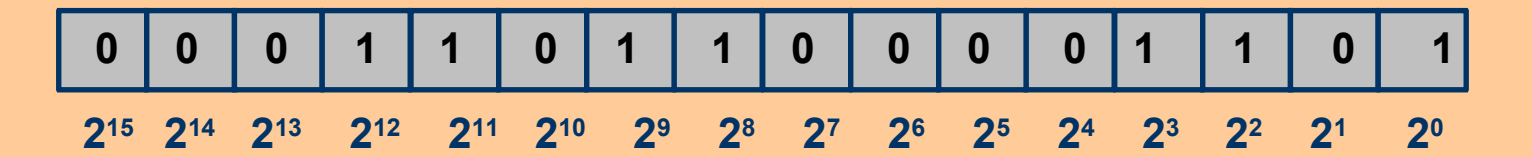

 $2^{12}$ +  $2^{11}$  +  $2^9$  +  $2^8$  +  $2^3$  +  $2^2$  +  $2^0$  = 4096 + 2048 + 512 + 256 + 8 + 4 +1 = 6925

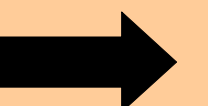

écriture binaire **décimale** écriture décimale

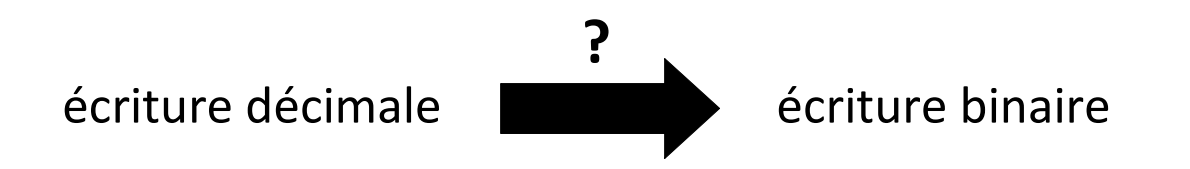

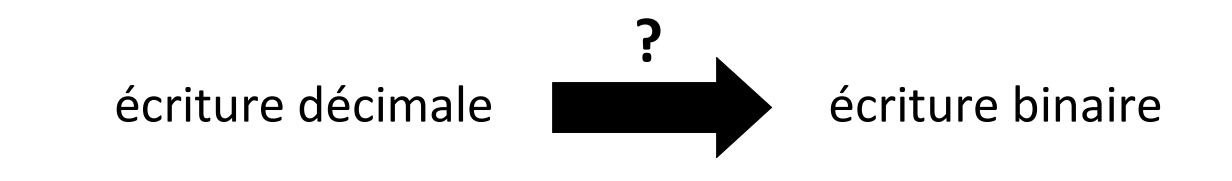

*Exemple : écrire 37 en binaire ?*

### **Division euclidienne :**

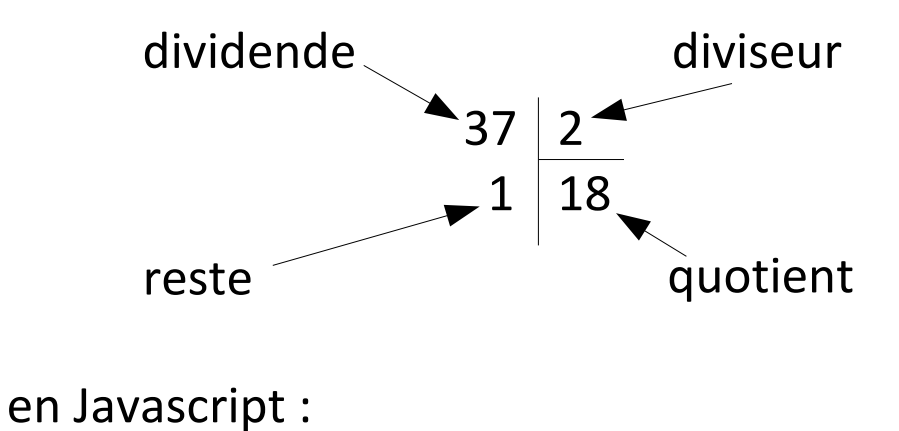

37%2 renvoie 1

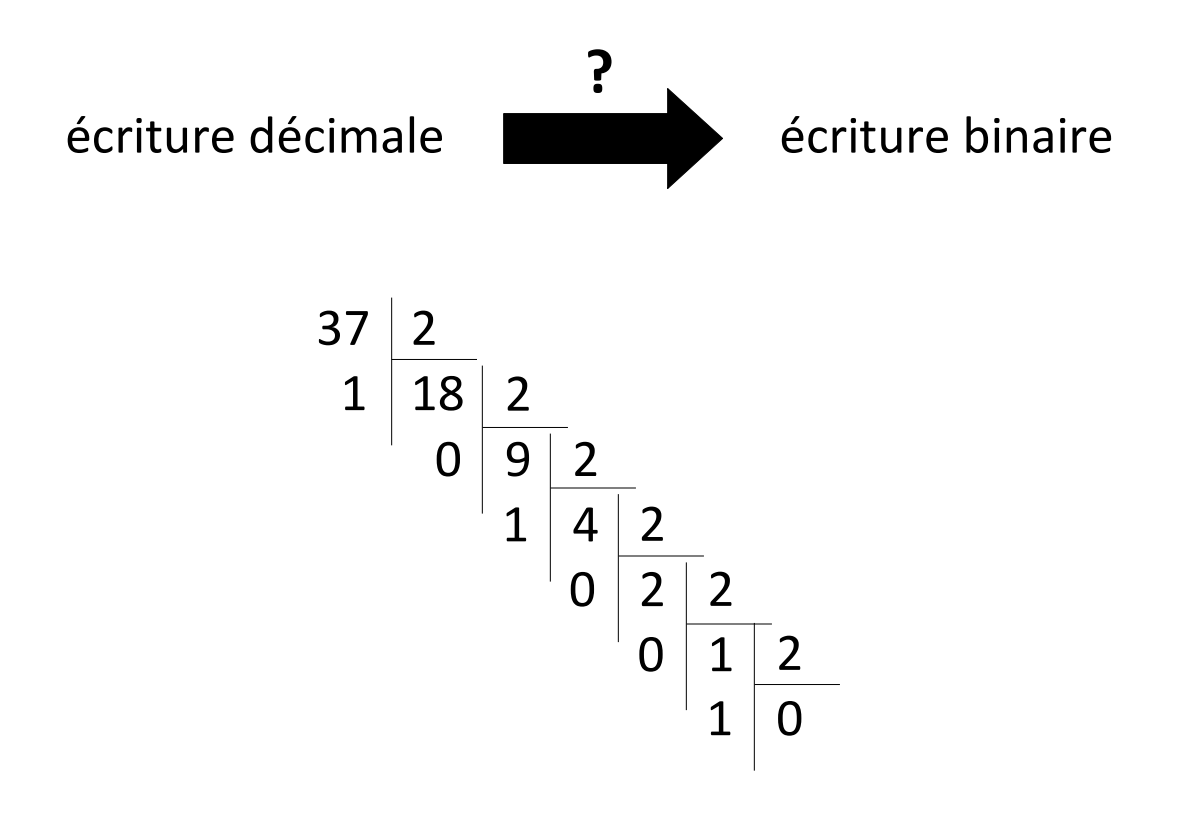

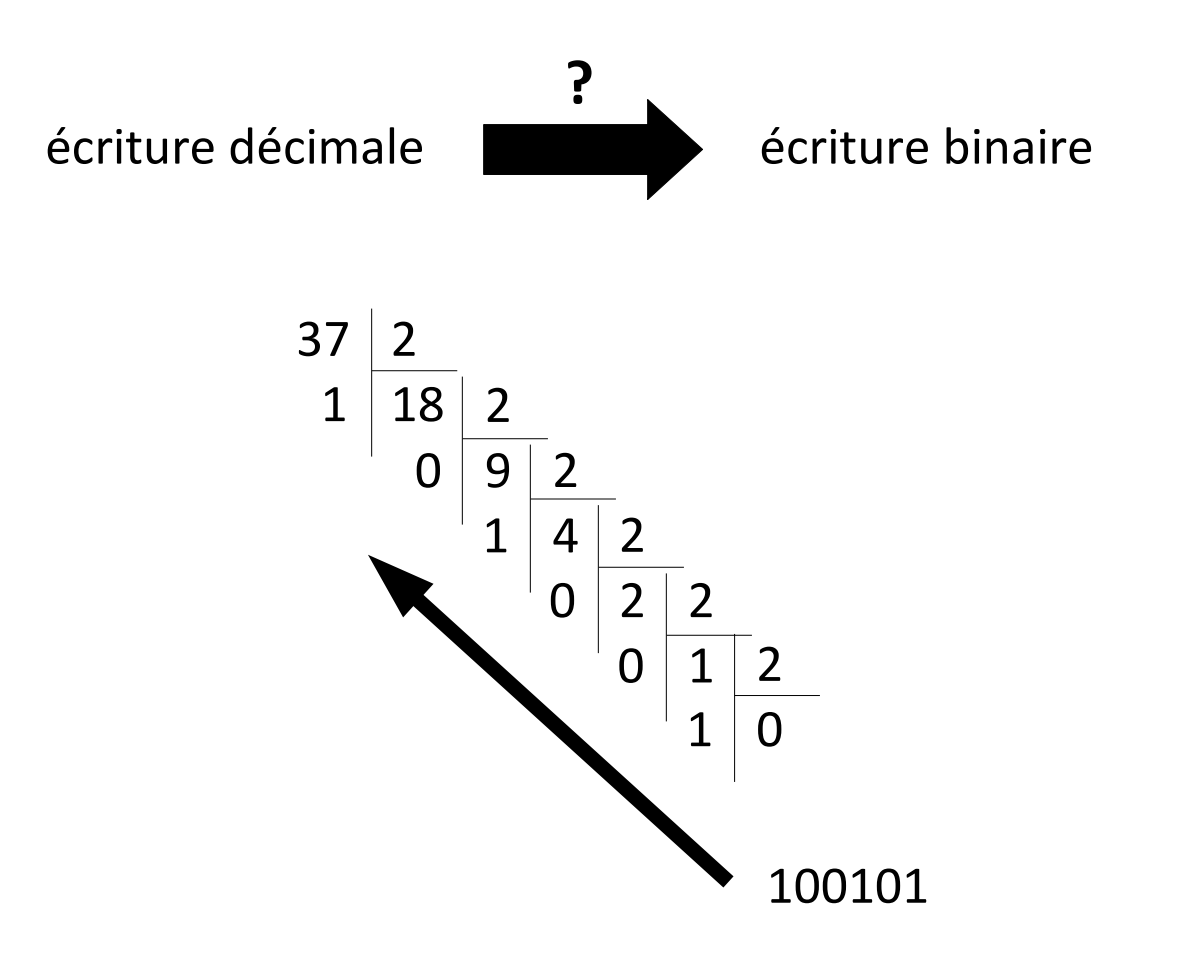

Pour faire son geek :

- compter sur ses doigts en binaire, jusqu'à 2<sup>10</sup>

Pour faire son geek :

- compter sur ses doigts en binaire, jusqu'à 2<sup>10</sup>

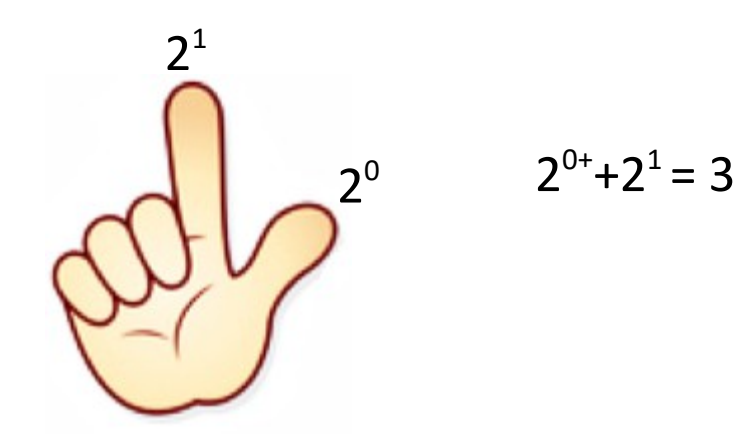

Pour faire son geek :

- compter sur ses doigts en binaire, jusqu'à  $2^{10}$
- faire des estimations de nombres données en binaire :  $2^{10}$  = 1024 donc  $2^{10} \approx 1000$

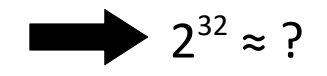

Pour faire son geek :

*③*

- compter sur ses doigts en binaire, jusqu'à  $2^{10}$ 

 $2^{32} \approx ?$ 

- faire des estimations de nombres données en binaire :  $2^{10}$  = 1024 donc  $2^{10} \approx 1000$ 

 $\left( \int d^{b \times c} = (a^b)^c \right)$  $\left($ 2)  $a^{b+c} = a^b \times a^c \right)$  $2^{32} = 2^{30+2} = 2^{30} \times 2^2$  $= 2^{10 \times 3} \times 4$  $= (2^{10})^3 \times 4$  $\approx 1000^3 \times 4$ ≈ 4 milliards *② ①*

Pour faire son geek :

- compter sur ses doigts en binaire, jusqu'à  $2^{10}$
- faire des estimations de nombres données en binaire :  $2^{10}$  = 1024 donc  $2^{10} \approx 1000$

 $2^{32} \approx 4$  milliards  $2^{32}$  = 4 294 967 296

## **Le codage binaire**

### *La "minute xkcd"*

De 1 à 10 :

Sur une échelle de 1 à 10, quelle est la probabilité que cette question utilise du binaire ?

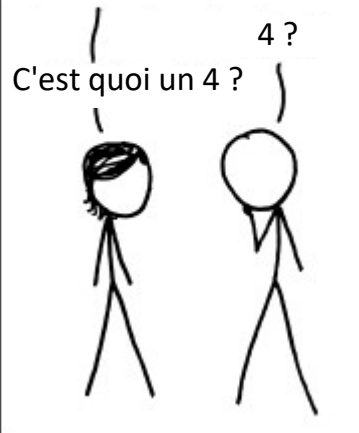

4 ? *Si vous obtenez une note de 11/100 à un examen d'informatique, mais que vous dites qu'il devrait être compté comme un 15/20, alors on décidera probablement que vous le méritez.*

<http://xkcd.com/953> [http://xkcd.free.fr?id=953](file:///D:/Dropbox/IUT/M1202/http:%2F%2Fxkcd.free.fr%3Fid=953)

1 bit = 0 ou 1

1 octet =  $8 \text{ bits}$ 

1 Ko (kilooctet) = 1024 octets

1 Mo (mégaoctet) = 1024 Ko (disquette)

1 Go (gigaoctet) = 1024 Mo (carte mémoire, 2h de vidéo en DivX)

1 To (téraoctet) = 1024 Go (disque dur externe)

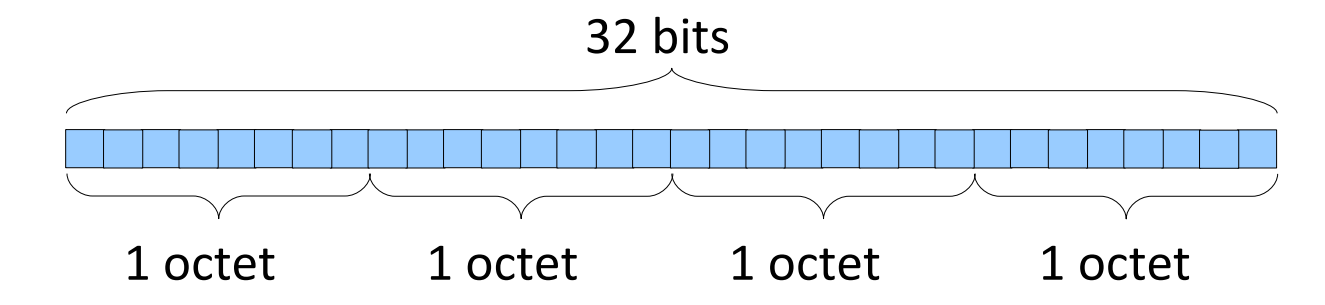

### **Le codage des entiers 32 bits**

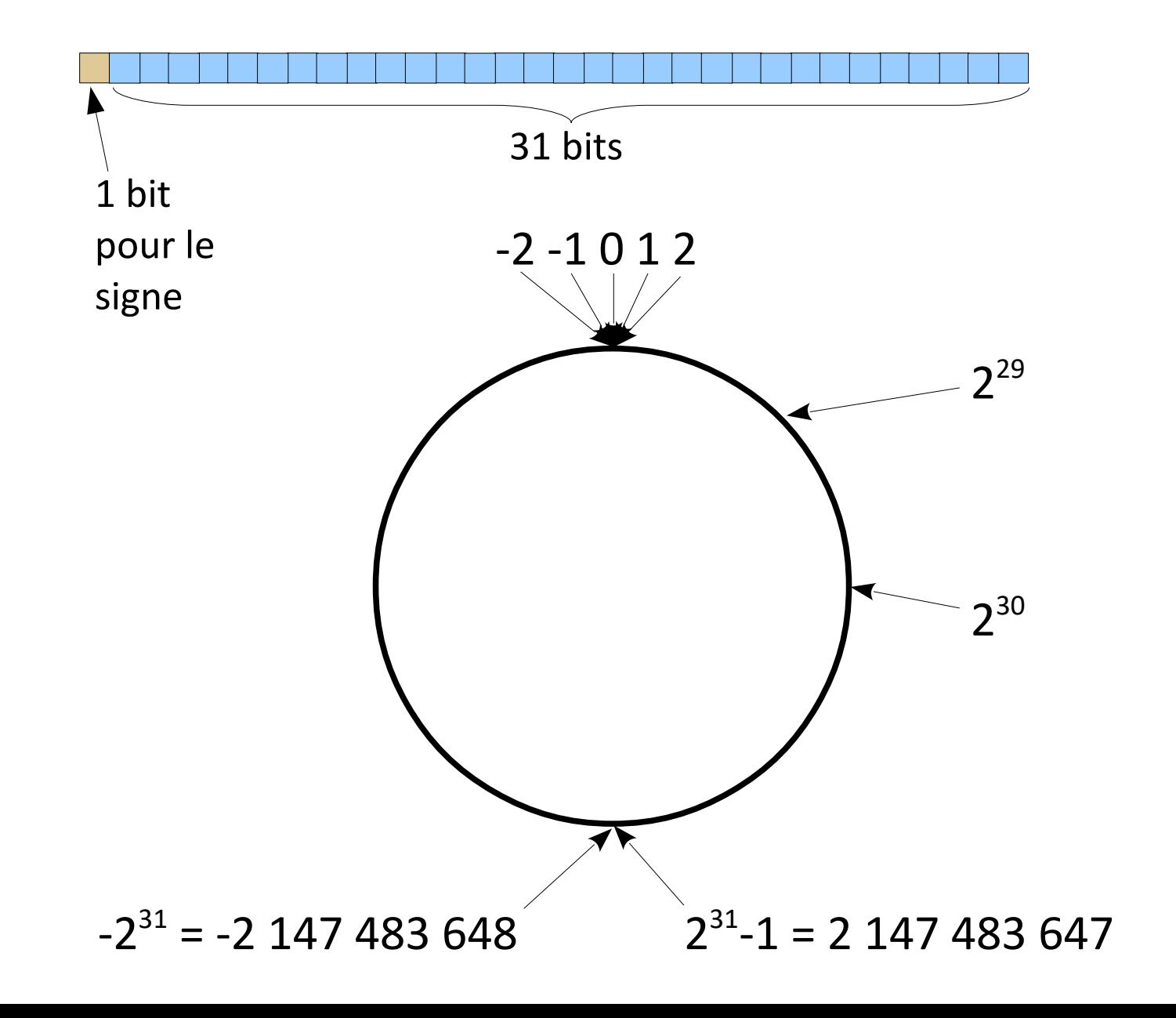

## **Le codage des flottants double précision**

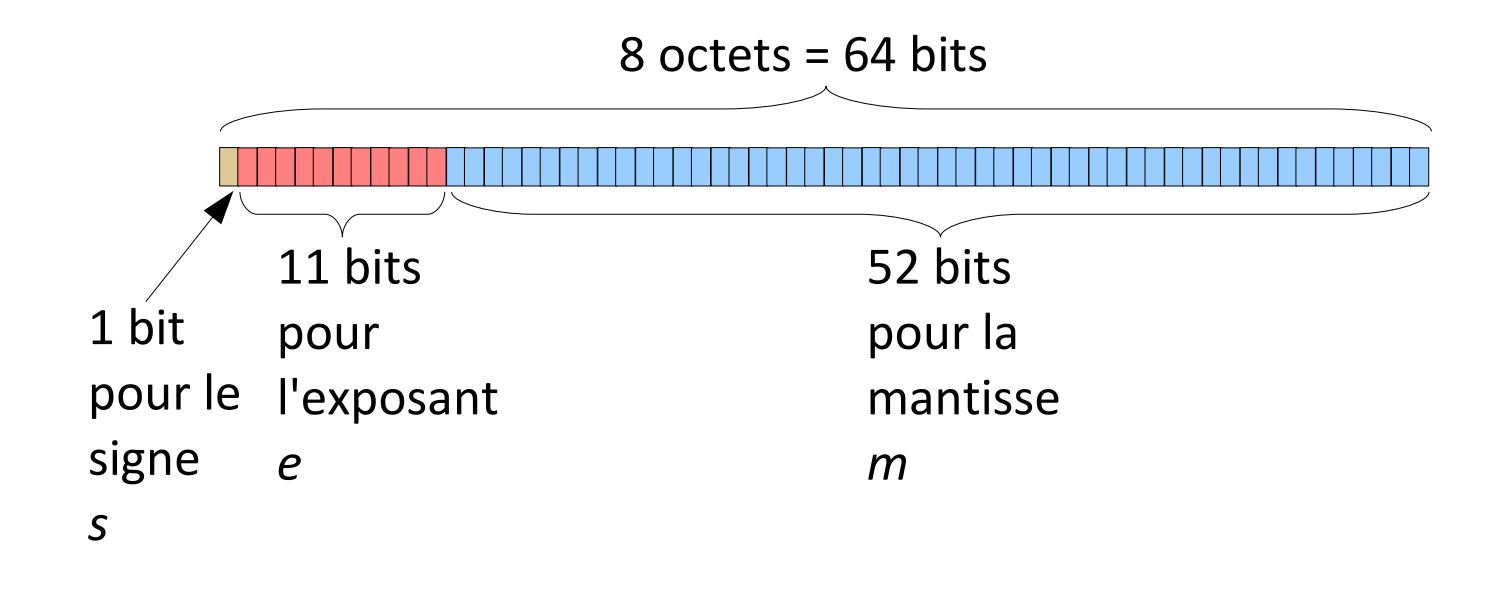

 $x = (-1)^s m 2^{e \cdot 1023}$ 

### **Le codage des nombres en Javascript :**

<http://2ality.com/2012/04/number-encoding.html> <http://2ality.com/2013/05/beginning-infinity.html>

### • **Chaînes de caractères**

• ASCII : 7 bits, caractères simples codés de 32 à 127

• ANSI : 8 bits, caractères simples codés de 32 à 127, caractères accentués de 128 à 255

• UTF-8 : de 1 à 4 octets

### • **Couleurs d'une image**

- RGB : "red, green, blue", 1 octet pour chacun :
	- valeurs entre 0 et 255
	- codage hexadécimal avec 2 symboles

## **Codage hexadécimal**

### *La "minute culturelle"*

Hexadécimal : en base 16 (ἑξάς : six, decem : dix)

```
Codé par les chiffres de 0 à 9 et les lettres A B C D E F
                                          10 11 12 13 14 15
```
• Deux symboles pour un octet :

16² valeurs possibles = 256

• Utilisé pour coder les couleurs en HTML :

couleur="#RRGGBB"

```
rouge="#FF0000", vert="#00FF00"
```
#800080 ?

## **Codage hexadécimal**

### *La "minute culturelle"*

Hexadécimal : en base 16 (ἑξάς : six, decem : dix)

Codé par les chiffres de 0 à 9 et les lettres A B C D E F 10 11 12 13 14 15

• Deux symboles pour un octet :

16² valeurs possibles = 256

• Utilisé pour coder les couleurs en HTML :

couleur="#RRGGBB"

rouge="#FF0000", vert="#00FF00"

#800080 ?

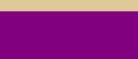

• **Opérations sur les booléens : et, ou, non**

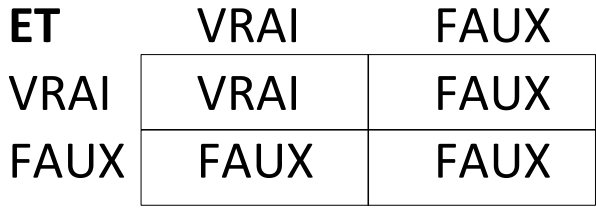

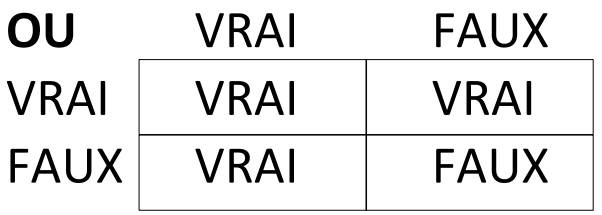

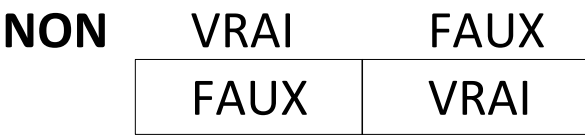

• **Opérations sur les booléens : et, ou, non**

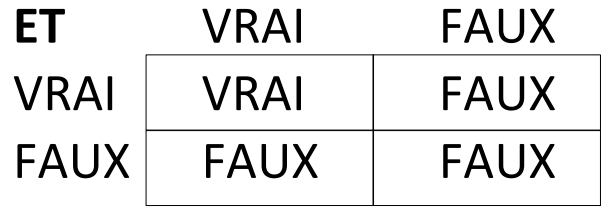

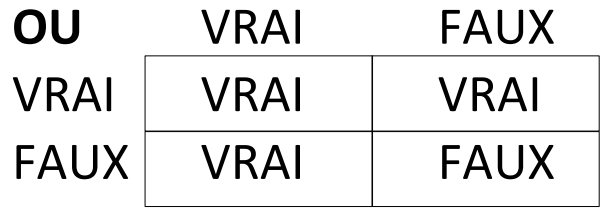

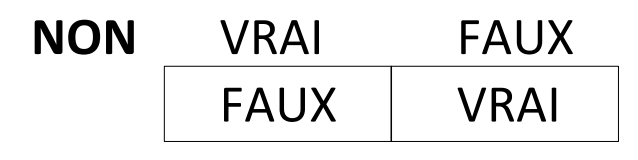

Opérations sur les booléens codées sur les entiers 0 et 1 :

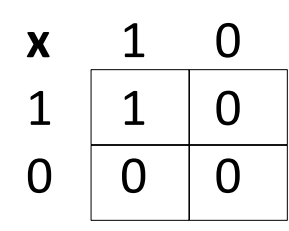

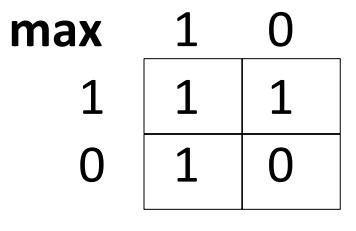

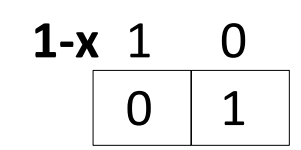

• **Opérations sur les booléens : et, ou, non**

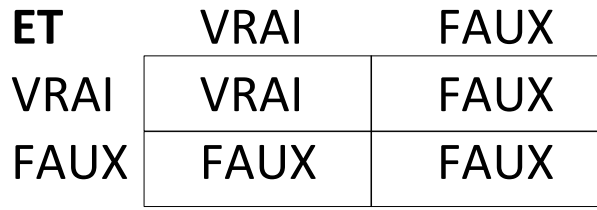

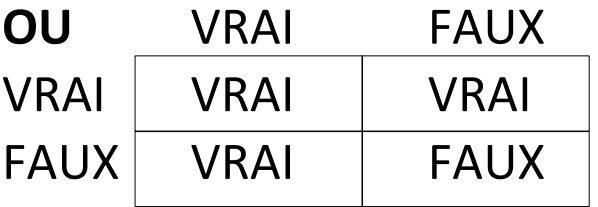

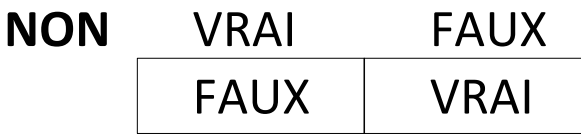

- Une **égalité** est un **booléen** : i=4 est soit VRAI, soit FAUX
- Une **inégalité** est un **booléen** : i>10 est soit VRAI, soit FAUX

**→ on peut placer utiliser les opérations sur les booléens pour des inégalités, des égalités, etc.** Exemples : Si (i=4) OU (i>10) alors ... / Si NON (i=4) alors ...

## **Les opérations de base en Javascript**

- **Type nombres à virgule** (float en anglais)
- $+$  (addition),  $-$  (soustraction),  $*$  (multiplication), / (division),
- $\frac{1}{6}$  (reste modulo),  $\star \star$  (puissance), == (égalité), < et > (inégalité stricte),

<= et >= (inégalité large), != (non égalité)

• **Type booléen** (boolean en anglais)

false (faux),  $true$  (vrai),  $\&\&$  (et),  $| \cdot |$  (ou),  $| \cdot |$  (non)

- **Type chaîne de caractères** (string en anglais)
- + (concaténation : "M"+"1202" est équivalent à "M1202", tout comme  $"M" + 1202$